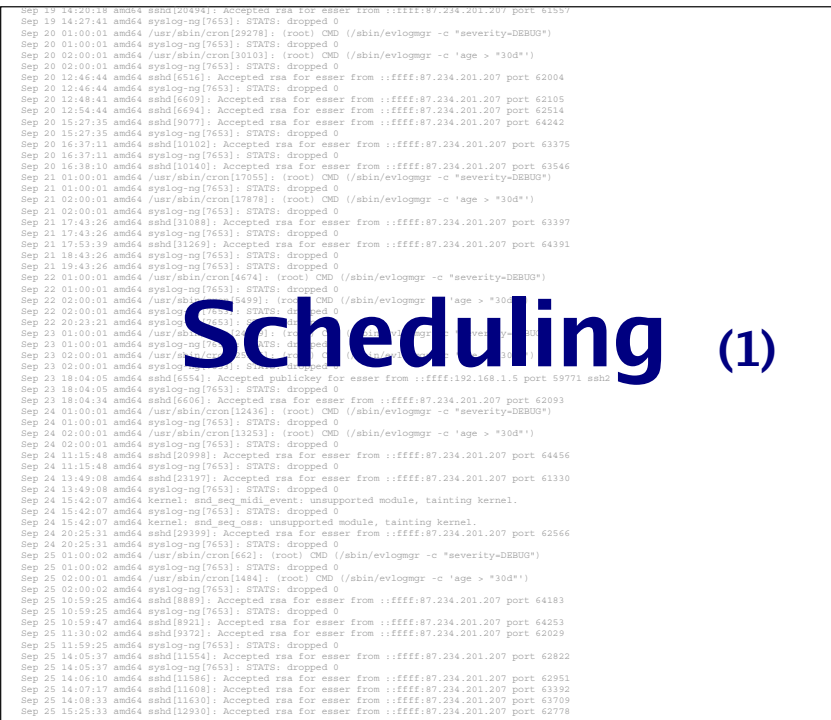

# **Gliederung**

- . Was ist Scheduling? Motivation
- Kooperatives / präemptives Scheduling
- CPU- und I/O-lastige Prozesse
- Ziele des Scheduling (abhängig vom BS-Typ)
- Standard-Scheduling-Verfahren
- · Praxis: Linux-Scheduler

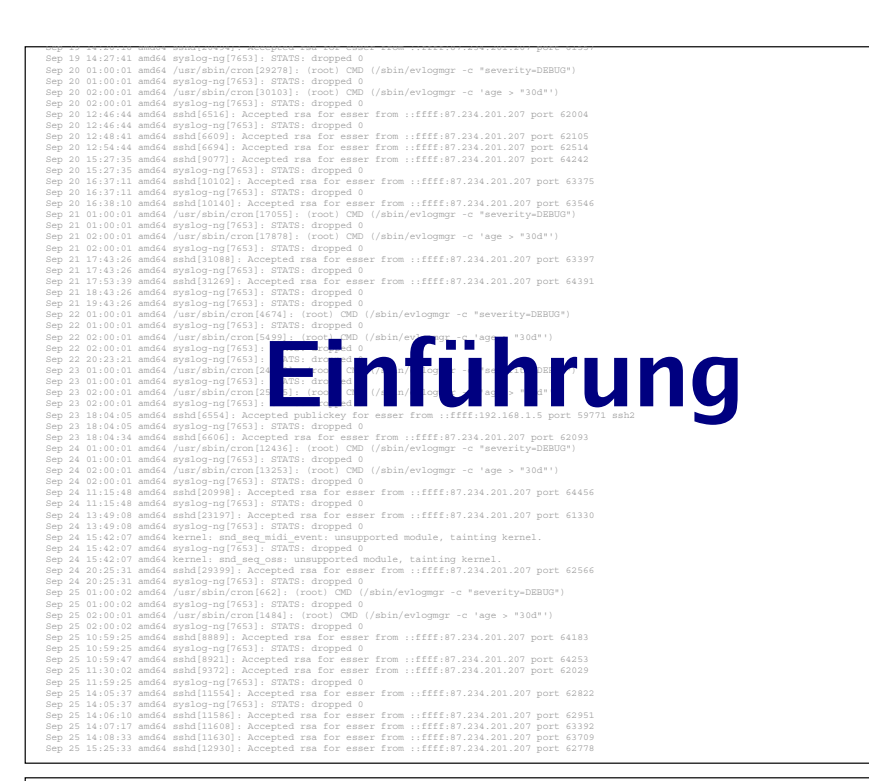

## Scheduling - worum geht es?

- Multitasking: Mehrere Prozesse konkurrieren um Betriebsmittel
- Betriebssystem verwaltet die Betriebsmittel
- Rechenzeit auf dem Prozessor
- · Scheduler entscheidet: Welchen Prozess wann ausführen?
- Ausführreihenfolge entscheidend für Gesamt-Performance des Betriebssystems

Hans-Georg Eßer, Hochschule München Betriebssysteme I, SS 2008 4. Scheduling (1) – Folie 4

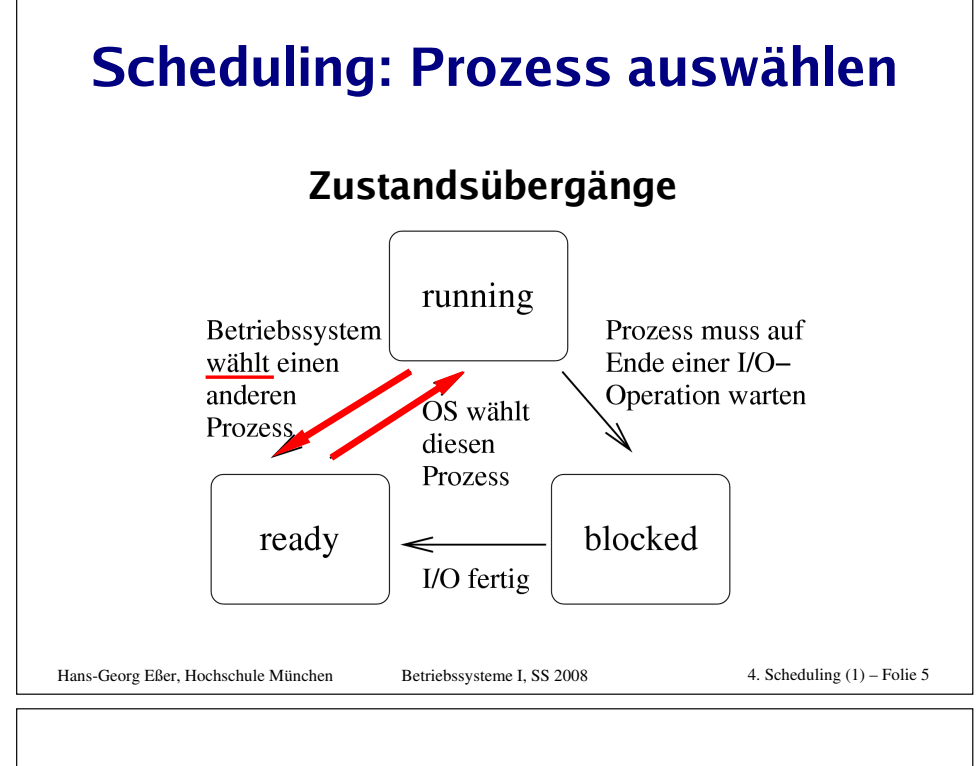

## Wann wird Scheduler aktiv?

- Neuer Prozess entsteht (fork)
- Aktiver Prozess blockiert wegen I/O-Zugriff
- Blockierter Prozess wird bereit
- Aktiver Prozess endet (exit)
- Prozess rechnet schon zu lange
- Interrupt tritt auf

## **Unterbrechendes Scheduling**

### Prozess-Unterbrechung möglich?

### **. Kooperatives Scheduling:**

- · Prozess rechnet solange, wie er will; bis zum nächsten I/O-Aufruf oder bis exit ()
- Scheduler wird nur bei Prozess-Blockieren oder freiwilliger CPU-Aufgabe aktiv

### · Präemptives (unterbrechendes) Scheduling:

•Timer aktiviert regelmäßig Scheduler, der neu entscheiden kann, "wo es weiter geht"

```
Hans-Georg Eßer, Hochschule München
                                 Betriebssysteme I. SS 2008
```
4. Scheduling  $(1)$  – Folie 7

## **Prozesse: I/O- oder CPU-lastig**

### I/O-lastig:

Hans-Georg Eßer. Hochschule München

• Prozess hat zwischen I/O-Phasen nur kurze Berechnungsphasen (CPU)

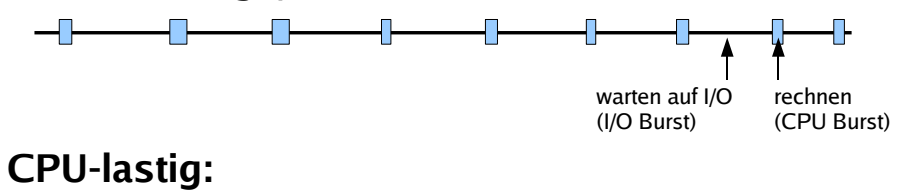

• Prozess hat zwischen I/O-Phasen lange Berechnungsphasen

## **Häufige Prozesswechsel?**

### **Faktoren**

- •Zeit für Kontext-Switch: Scheduler benötigt Zeit. um Prozesszustand zu sichern
	- → verlorene Rechenzeit
- · Wartezeit der Prozesse: Häufigere Wechsel erzeugen stärkeren Eindruck von Gleichzeitigkeit

Hans-Georg Eßer, Hochschule München

4. Scheduling  $(1)$  – Folie 9 Betriebssysteme I. SS 2008

# **Ziele des Scheduling (1)**

### **Aus Anwendersicht**

- [A1] Ausführdauer: Wie lange läuft der Prozess insgesamt?
- [A2] Reaktionszeit: Wie schnell reagiert der Prozess auf Benutzerinteraktion?
- [A3] Deadlines einhalten
- [A4] Vorhersehbarkeit: Gleichartige Prozesse sollten sich auch gleichartig verhalten, was obige Punkte angeht
- [A5] Proportionalität: "Einfaches" geht schnell

Hans-Georg Eßer. Hochschule München

Betriebssysteme I. SS 2008

4. Scheduling  $(1)$  – Folie 10

# **Ziele des Scheduling (2)**

### **Aus Systemsicht**

- [S1] Durchsatz: Anzahl der Prozesse, die pro Zeit fertig werden
- [S2] Prozessorauslastung: Zeit (in %), die der Prozessor aktiv war
- · [S3] Fairness: Prozesse gleich behandeln, keiner darf "verhungern"
- [S4] Prioritäten beachten
- [S5] Ressourcen gleichmäßig einsetzen

Hans-Georg Eßer, Hochschule München Betriebssysteme I. SS 2008 4. Scheduling  $(1)$  – Folie 11

# [A1] Ausführdauer

### Wie viel Zeit vergeht vom Programmstart bis zu seinem Ende?

- *n* Prozesse  $p_1$  bis  $p_n$  starten zum Zeitpunkt  $t_0$ und sind zu den Zeitpunkten  $t_1$  bis  $t_n$  fertig
- Durchschnittliche Ausführdauer  $1/n \cdot \sum_i (t_i-t_0)$
- Abhängig von konkreten Prozessen; Berechnung nur für Vergleich verschiedener Scheduling-Verfahren sinnvoll

## [A2] Reaktionszeit

### Wie schnell reagiert das System auf Benutzereingaben?

- Benutzer drückt Taste, klickt mit Maus etc. und wartet auf eine Reaktion
- Wie lang ist die Zeit zwischen Auslösen des Interrupts und Aktivierung des Prozesses, der die Eingabe auswertet?
- Toleranz bei langen Wartezeiten gering; schon 2-4 Sekunden kritisch, darüber inakzeptabel

Hans-Georg Eßer, Hochschule München

4. Scheduling  $(1)$  – Folie 13 Betriebssysteme I. SS 2008

# [A3] Deadlines

### Hält das System Deadlines ein?

- Realtime-Systeme: besondere Ansprüche
- Prozesse müssen in vorgegebener Zeit ihre Aufgaben erledigen, also ausreichend und rechtzeitig Rechenzeit erhalten
- Wie oft werden Deadlines nicht eingehalten?
- Optimiere (prozentualen) Anteil der eingehaltenen Deadlines

# [A4] Vorhersehbarkeit

### Ähnliches Verhalten ähnlicher Prozesse?

- Intuitiv: Gleichartige Prozesse sollten sich auch gleichartig verhalten, d. h.
	- . Ausführdauer und Reaktionszeit immer ähnlich
	- Unabhängig vom sonstigen Zustand des **Systems**
- Schwierig, wenn das System beliebig viele Prozesse zulässt → Beschränkungen?

#### Hans-Georg Eßer, Hochschule München

Betriebssysteme I. SS 2008

4. Scheduling  $(1)$  – Folie 15

## [A5] Proportionalität

### Vorgänge, die "einfach" sind, werden schnell erledigt

- Es geht um das (evtl. falsche) Bild, das Anwender sich von technischen Abläufen machen
- •Benutzer akzeptiert Wartezeit eher, wenn er den zugrunde liegenden Vorgang als komplex einschätzt

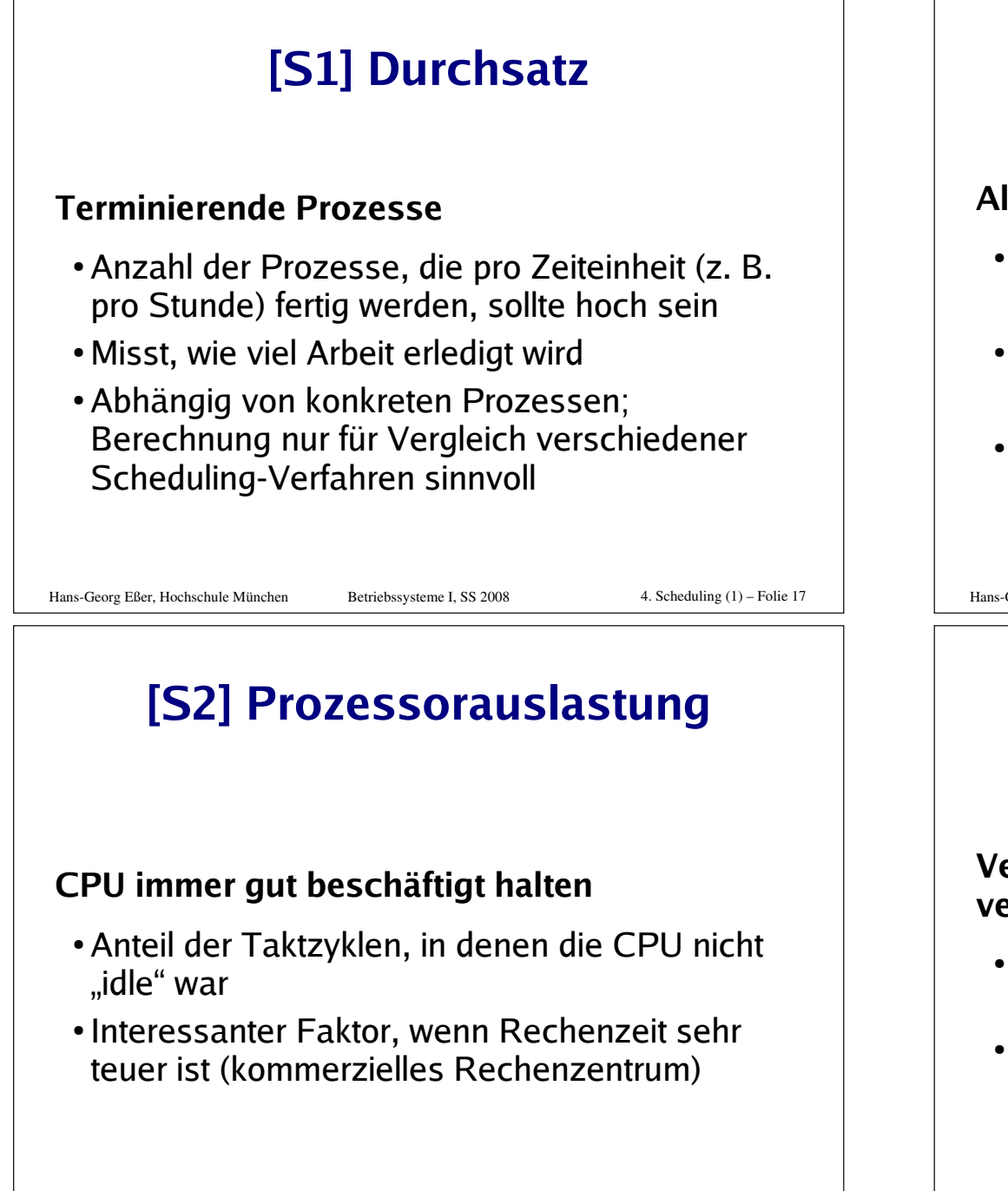

## [S3] Fairness

### Alle Prozesse haben gleiche Chancen

- Jeder Prozess sollte mal drankommen (kein "Verhungern", engl. *process starvation*)
- Keine großen Abweichungen bei den Wartezeiten und Ausführdauern
- · Falls Prozess-Prioritäten:  $\rightarrow$  "manche sind gleicher"

#### Hans-Georg Eßer, Hochschule München

Betriebssysteme I. SS 2008

4. Scheduling  $(1)$  – Folie 19

## [S4] Prioritäten

### Verschieden wichtige Prozesse auch verschieden behandeln

- · Prioritätsklassen: Prozesse mit hoher Priorität bevorzugt behandeln
- Dabei verhindern, dass nur noch Prozesse mit hoher Priorität laufen (und alles andere steht)

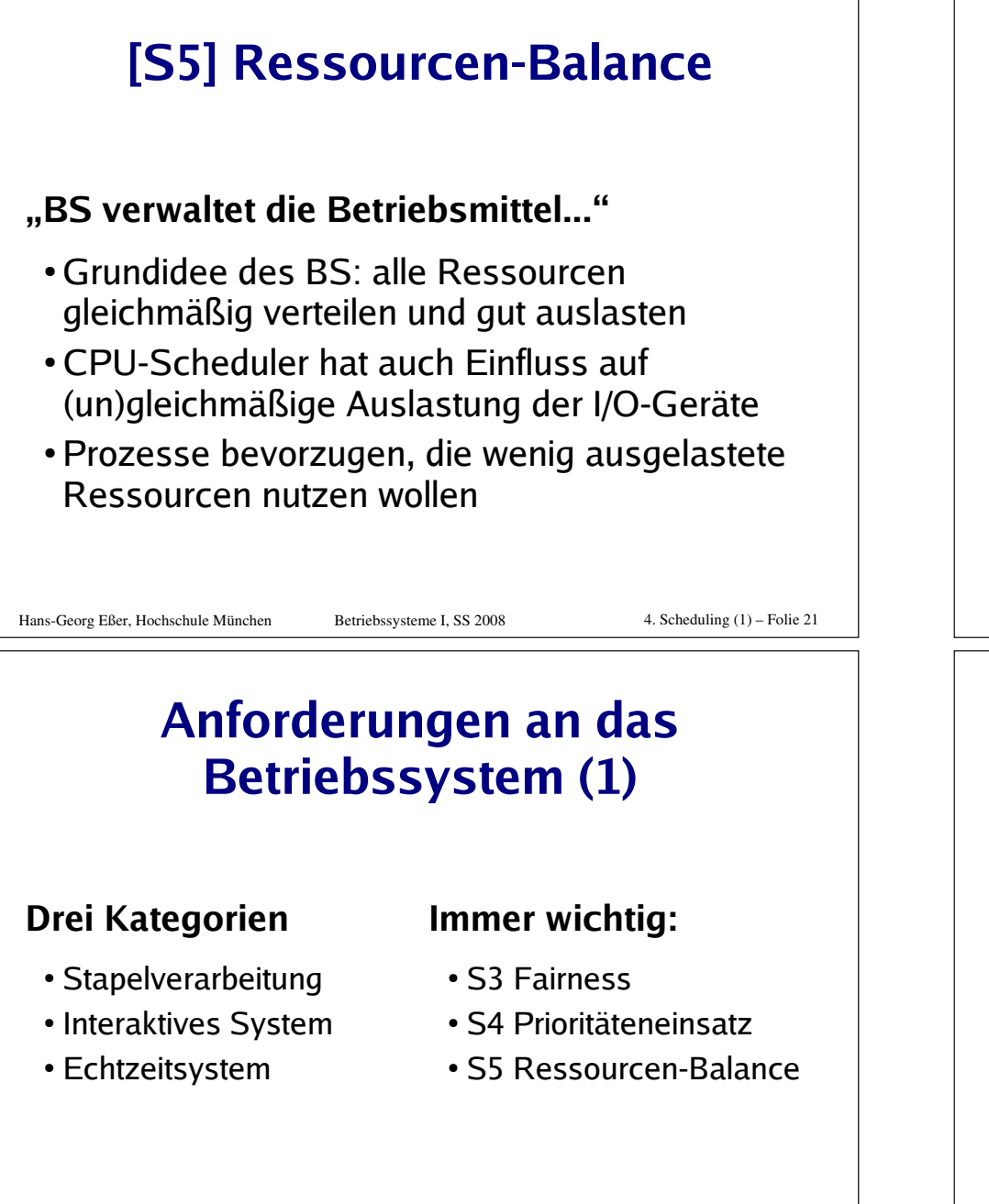

## Anforderungen an das **Betriebssystem (2)**

### Stapelverarbeitung

- $\cdot$  S3 Fairness
- S4 Prioritäteneinsatz
- S5 Ressourcen-Balance
- S1 Durchsatz
- A1 Ausführdauer
- S2 Prozessor-Auslastung

#### Hans-Georg Eßer, Hochschule München

Betriebssysteme I. SS 2008

4. Scheduling  $(1)$  – Folie 23

## Anforderungen an das **Betriebssystem (3)**

### **Interaktives System**

- S3 Fairness
- S4 Prioritäteneinsatz
- S5 Ressourcen-Balance
- A2 Reaktionszeit
- A5 Proportionalität

Betriebssysteme I. SS 2008

## **Anforderungen an das Betriebssystem (4)**

### **Echtzeitsystem**

- · S3 Fairness
- · S4 Prioritäteneinsatz
- · S5 Ressourcen-Balance
- A3 Deadlines
- A4 Vorhersehbarkeit

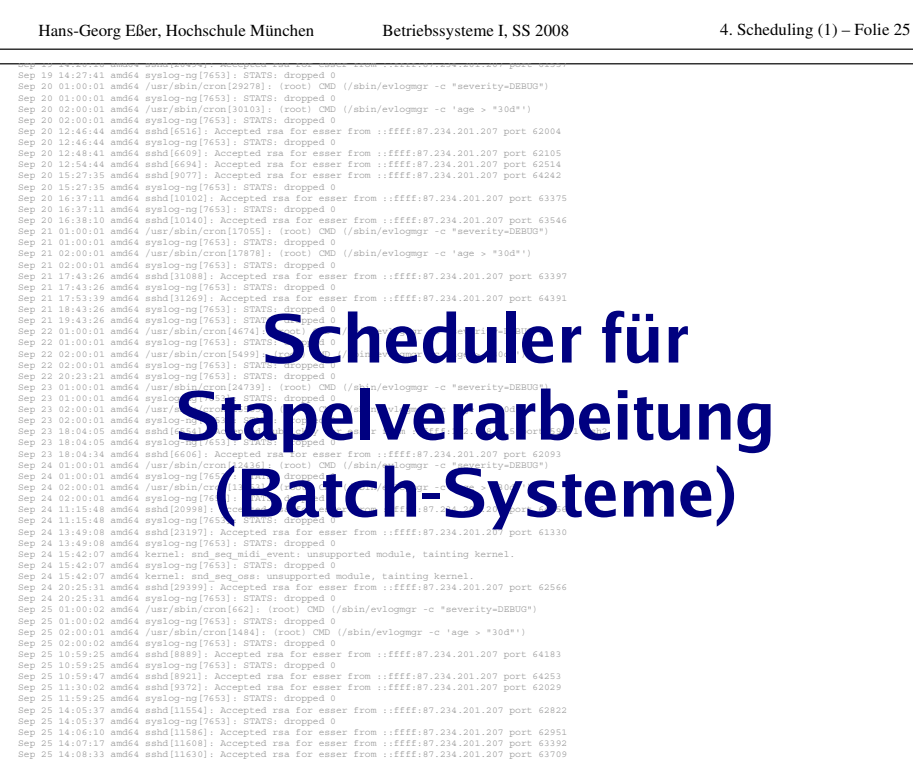

Sep 25 15:25:33 amd64 sshd[12930]: Accepted rsa for esser from ::ffff:87.234.201.207 port 62778

## **Stapelverarbeitung (Batch)**

### **Eigenschaften der Stapelverarbeitung**

- Nicht interaktives System (keine normalen Benutzerprozesse)
- · Jobs werden über Job-Verwaltung abgesetzt; System informiert über Fertigstellung
- Typische Aufgaben: Lange Berechnungen, Kompiliervorgänge

#### Hans-Georg Eßer, Hochschule München Betriebssysteme I, SS 2008 4. Scheduling (1) – Folie 27

## **Stapelverarbeitung (Batch)**

#### **Historisch:**

- Batch-Betrieb mit Lochkarten
- Programm-Code und Daten auf Lochkarten
- Keine I/O (keine Geräte außer Kartenleser, Drucker)

 $\mathbf{u} = \mathbf{u}$ 

. . . . . . . . .

- Kartenstapel (engl.: batch) legt Reihenfolge fest
	- Programm-Code von Karten lesen
	- Daten von Karten lesen
	- Berechnung durchführen
	- $\bullet$  Ergebnis auf Karten stanzen oder drucken
- Nächster Job r Job Bild: http://www.fao.org/docrep/X5738E/x5738e0h.htm

Hans-Georg Eßer, Hochschule München Betriebssysteme I, SS 2008 4. Scheduling (1) – Folie 28

 $\label{def:3} \begin{minipage}[t]{0.9\textwidth} \begin{itemize} \begin{itemize} \begin{itemize} \end{itemize} \end{itemize} \end{minipage} \begin{minipage}[t]{0.9\textwidth} \begin{itemize} \end{itemize} \end{minipage} \begin{minipage}[t]{0.9\textwidth} \begin{itemize} \end{itemize} \end{minipage} \begin{minipage}[t]{0.9\textwidth} \begin{itemize} \end{itemize} \end{minipage} \begin{minipage}[t]{0.9\textwidth} \begin{itemize} \end{itemize} \end{minipage} \begin{minipage}[t]{0.9\textwidth} \begin{item$ additionalistic direction of the distribution of the contribution of the contribution of inananaannanananananahanahandinananahadinanandin 

ີໜ່າ ມີ 1

## **Stapelverarbeitung (Batch)**

### **Moderne Batch-Systeme**

- Normale Rechner (mit Platten, Netzwerk etc.)
- Kein interaktiver Betrieb (kein Login etc.)
- Job-Management-Tool nimmt Jobs an
- •Long term scheduler entscheidet, wann ein Job gestartet wird - evtl. basierend auf Informationen über Ressourcenverbrauch und erwartete Laufzeit des Programms

Hans-Georg Eßer, Hochschule München

4. Scheduling  $(1)$  – Folie 29

## **Stapelverarbeitung (Batch)**

Betriebssysteme I. SS 2008

### Scheduling-Verfahren für Batch-Betrieb

- First Come, First Served (FCFS)
- Shortest Job First (SJF)
- Shortest Remaining Time Next
- Priority Scheduling

## **First Come, First Served (FCFS)**

### **Einfache Warteschlange**

- Neue Prozesse reihen sich in Warteschlange ein
- Scheduler wählt jeweils nächsten Prozess in der Warteschlange
- Prozess arbeitet, bis er fertig ist (kooperatives Scheduling)

#### Hans-Georg Eßer, Hochschule München

Betriebssysteme I. SS 2008

4. Scheduling  $(1)$  – Folie 31

#### **FCFS-Beispiel** Drei Prozesse mit Durchschnittliche Rechendauern Ausführdauer: **T1: 15 Takte** a)  $(15+19+22) / 3 = 18,67$ T2: 4 Takte b)  $(3+7+22)/3=10.67$ c)  $(3+18+22)/3 = 14,33$ T3: 3 Takte 15 Takte 3 T. 4 Takte a)  $3T.$ 15 Takte  $b)$ 4 Takte 15 Takte  $\Omega$  $3T.$ 4 Takte Hans-Georg Eßer. Hochschule München Betriebssysteme I. SS 2008 4. Scheduling  $(1)$  – Folie 32

## **FCFS: Gut für lange Prozesse**

• FCFS bevorzugt lang laufende Prozesse · Beispiel: 4 Prozesse W, X, Y, Z

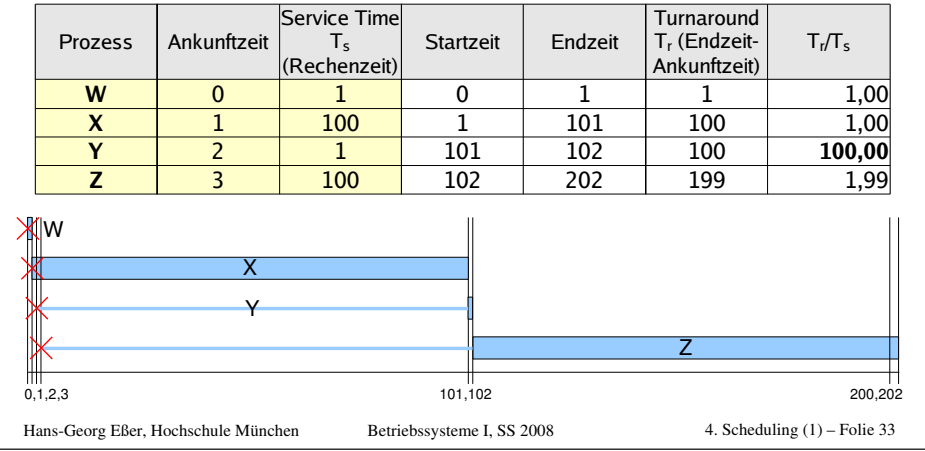

## **FCFS: CPU- vs. I/O-lastige Prozesse**

### **FCFS bevorzugt CPU-lastige Prozesse**

- · Während CPU-lastiger Prozess läuft, müssen alle anderen Prozesse warten
- I/O-lastiger Prozess kommt irgendwann dran, läuft nur sehr kurz und muss sich dann wieder hinten anstellen
- Ineffiziente Nutzung sowohl der CPU als auch der I/O-Geräte

## **Shortest Job First (SJF)**

- Keine Unterbrechungen (wie FCFS)
- Nächste Rechendauer (Burst) aller Prozesse bekannt oder wird geschätzt
- · Strategie: Führe zunächst den Prozess aus, der am kürzesten laufen wird
- · Minimiert die durchschnittliche Laufzeit aller Prozesse
- Prinzip war schon in FCFS-Beispiel erkennbar

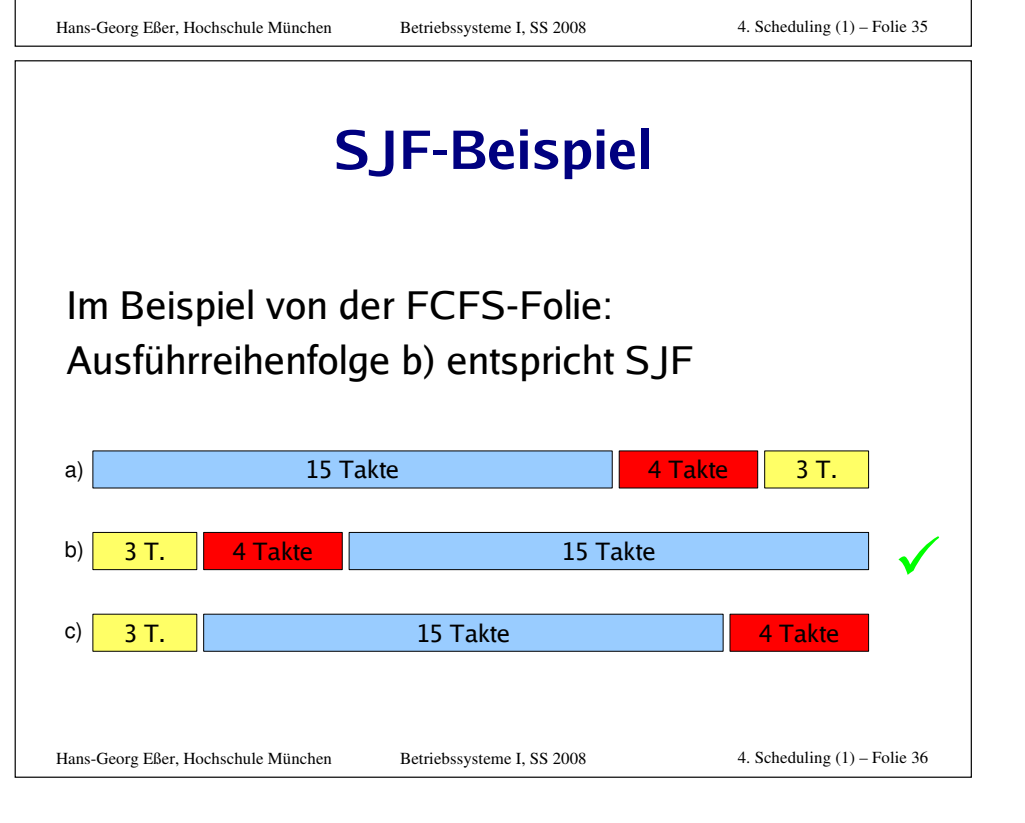

# **SJF-Eigenschaften** + [A2] Reaktionszeit: insgesamt deutlich besser, aber Varianz größer (stärkere Ausrutscher), deswegen: - [A4] Vorhersehbarkeit schlecht 4. Scheduling  $(1)$  – Folie 37 Hans-Georg Eßer, Hochschule München Betriebssysteme I. SS 2008 **SJF-Eigenschaften Generelles Problem:** Woher wissen, wie lange die Prozesse laufen? • Batch-System; Programmierer muss Laufzeit schätzen -> Bei grober Fehleinschätzung: Job abbrechen

- · System, auf dem immer die gleichen / ähnliche Jobs laufen -> Statistiken führen
- Interaktive Prozesse: Durchschnitt der bisherigen Burst-Längen berechnen

Ohne diese Information ist dieses Scheduling-Verfahren nur ein theoretisches

Hans-Georg Eßer. Hochschule München

Betriebssysteme I. SS 2008

```
4. Scheduling (1) – Folie 38
```
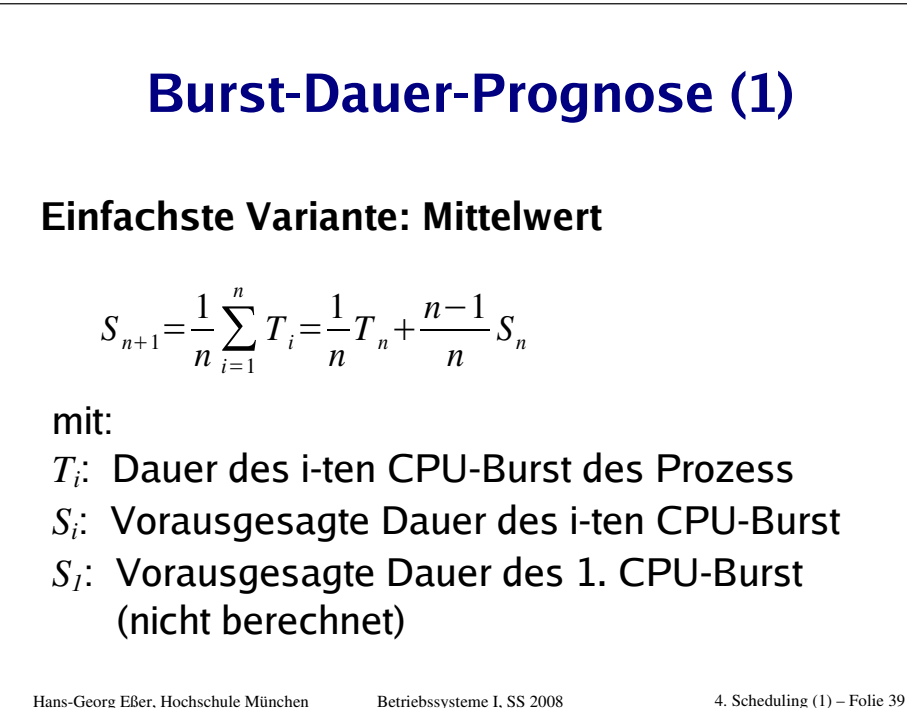

## **Burst-Dauer-Prognose (2)**

### **Exponentieller Durchschnitt**

Hans-Georg Eßer. Hochschule München

 $S_{n+1} = \alpha T_n + (1-\alpha) S_n$   $\alpha$ : Gewicht zwischen 0 und 1 Beispiel:  $\alpha=0.8$ :  $S_2 = 0.8 T_1 + 0.2 S_1$  $S_3=0.8 T_2+0.2 S_2=0.8 T_2+0.2(0.8 T_1+0.2 S_1)$  $... = 0.8 T<sub>2</sub> + 0.16 T<sub>1</sub> + 0.04 S<sub>1</sub>$  $S_{n+1} = \sum (1-\alpha)^{n-i} \alpha T_i$  mit  $T_0 := S_1$ 

Betriebssysteme I. SS 2008

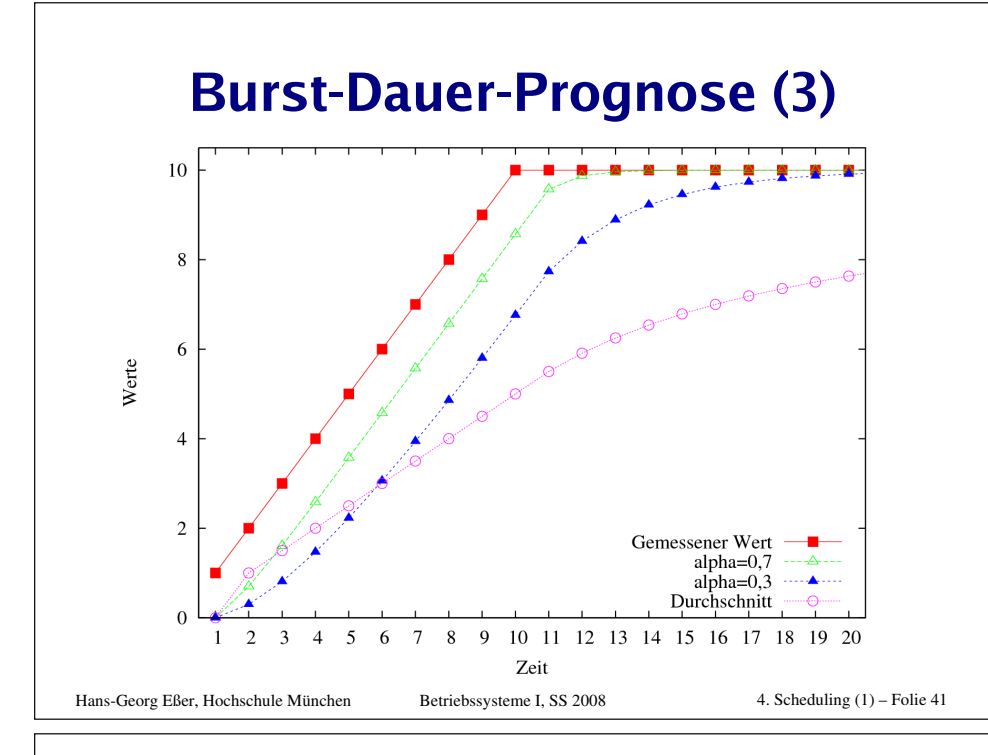

### **Burst-Dauer-Prognose (4)**

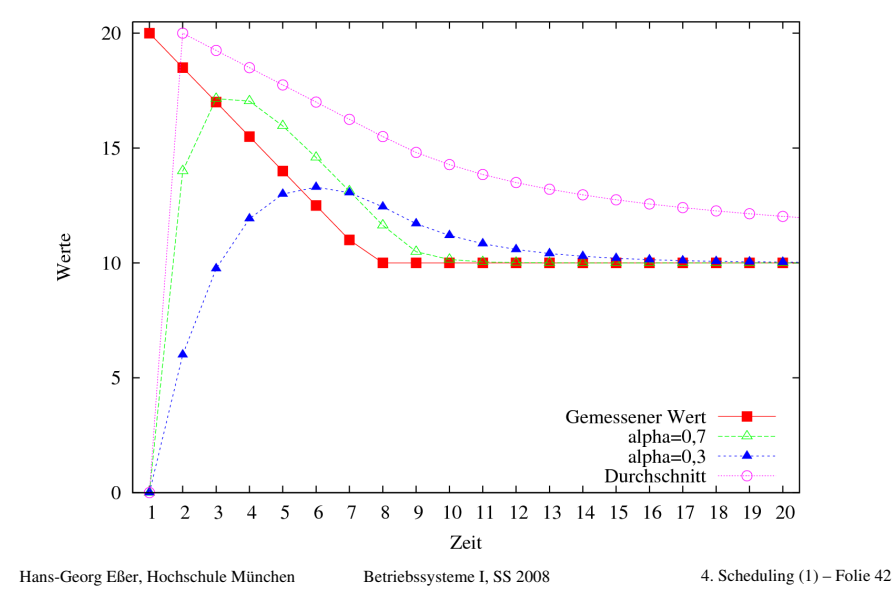

## **Shortest Remaining Time (SRT)**

- •Ähnelt S IF, aber:
- präemptiv (mit Unterbrechungen)
- Regelmäßig Neuberechnung, wie viel Restzeit die Prozesse noch benötigen werden
- · Scheduler prüft Reihenfolge immer, wenn ein neuer Job erzeugt wird
- Für kürzeren (auch neuen) Job wird der aktive unterbrochen
- Wie bei SJF gute Laufzeitprognose nötig

```
Hans-Georg Eßer, Hochschule München
                                 Betriebssysteme I. SS 2008
```
4. Scheduling  $(1)$  – Folie 43

## **SRT-Beispiel**

Altes FCFS-Beispiel: SRT unterbricht jetzt X: Denn Y kommt zwar später, ist aber kürzer

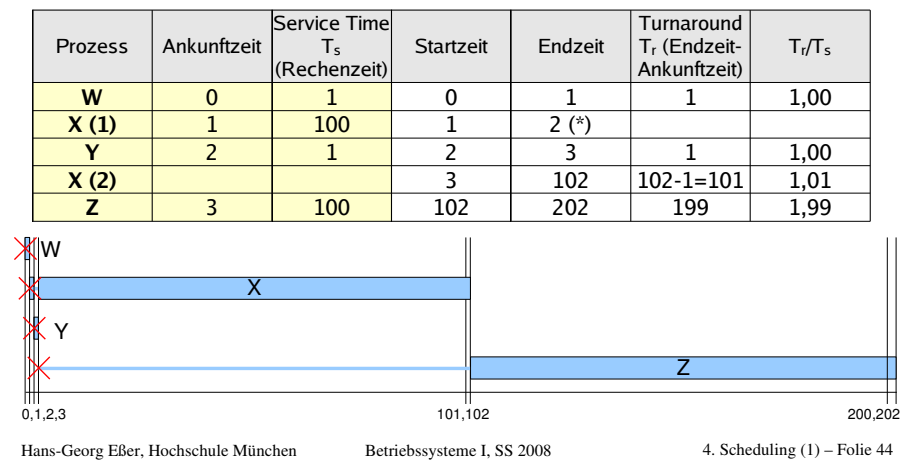